# 山东高速路桥集团股份有限公司 关于召开 2022 年第三次临时股东大会的通知

本公司及董事会全体成员保证信息披露的内容真实、准确、完整,没 有虚假记载、误导性陈述或重大遗漏。

#### 一、召开会议的基本情况

(一)股东大会届次:2022 年第三次临时股东大会

(二)股东大会的召集人:公司董事会

本次会议的召开已经公司第九届董事会第三十九次会议审议通过。

(三)会议召开的合法、合规性:

本次股东大会会议的召开符合有关法律、行政法规、部门规章、规范 性文件和公司章程的相关规定。

(四)会议召开的日期、时间:

1.现场会议时间:2022 年 11 月 10 日(星期四)14:30 时

2.网络投票的日期和时间为:2022 年 11 月 10 日,其中,通过深圳证 券交易所交易系统进行网络投票的具体时间为2022年11月10日9:15-9:25, 9:30-11:30,13:00-15:00;通过深圳证券交易所互联网投票系统进行网络 投票的具体时间为 2022 年 11 月 10 日 9:15-15:00 期间的任意时间。

(五)会议的召开方式:现场投票结合网络投票方式

本次股东大会将通过深圳证券交易所交易系统和互联网投票系统 (http://wltp.cninfo.com.cn)向全体股东提供网络形式的投票平台,股 东可以在网络投票时间内通过深圳证券交易所交易系统或互联网投票系统

1

行使表决权。

(六)会议的股权登记日:2022 年 11 月 3 日(星期四)

(七)出席对象:

1.截至 2022 年 11 月 3 日下午收市时在中国结算深圳分公司登记在册 的公司全体普通股股东均有权出席股东大会,并可以以书面形式委托代理 人出席会议和参加表决,该股东代理人不必是本公司股东。

2.公司董事、监事及高级管理人员。

3.公司聘请的律师。

(八)会议地点:山东省济南市历下区经十路 14677 号山东高速路桥集 团股份有限公司四楼会议室

二、会议审议事项

表一:本次股东大会提案编码示例表

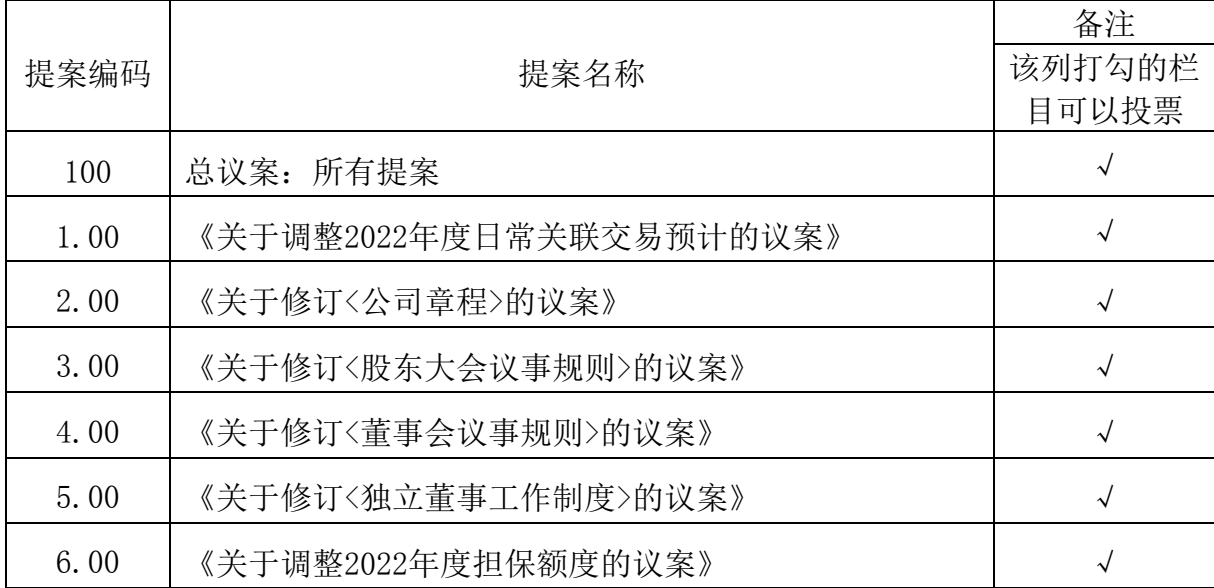

本次股东大会所审议案(二)(三)(四)属于特别决议事项,由出 席股东大会的股东(包括股东代理人)所持表决权的 2/3 以上通过。

上述(一)、(六)项议案对中小投资者单独计票。

上述议案已经公司第九届董事会第三十八次、第三十九次会议审议通

过,内容详见 2022 年 8 月 30 日、10 月 26 日公司在巨潮资讯网 [\(http://www.cninfo.com.cn\)](http://www.cninfo.com.cn/)及《中国证券报》《证券时报》《证券日报》 《上海证券报》上发布的相关公告。

#### 三、现场会议登记方法

(一)登记方式

出席会议的股东及股东代表,可以采用现场、信函或传真方式办理会 议登记。

(二)登记时间

2022 年 11 月 9 日 9:00—11:30、13:30—17:00 及 2022 年 11 月 10 日 9:00 至现场会议召开前。

(三)登记地点

山东高速路桥集团股份有限公司证券管理部。

(四)登记办法

1.法人股东:法人股东应由法定代表人或其委托的代理人出席会议。 法定代表人出席会议的,应出示本人身份证、能证明法人代表资格的有效 证件、营业执照复印件(加盖公司公章)、法人股东账户卡到公司办理登记; 由法定代表人委托代理人出席会议的,代理人应出示本人身份证、法人股 东单位的法定代表人依法出具的授权委托书、营业执照复印件(加盖公司公 章)、能证明法人代表资格的有效证件、法人股东账户卡到公司办理登记。

2.个人股东:个人股东亲自出席会议的,应出示本人身份证和股东账 户卡至公司办理登记;委托代理人出席会议的,应出示本人身份证及委托 人身份证(复印件)、委托人亲笔签署的股东授权委托书、股东账户卡到公 司办理登记。

#### 四、参加网络投票的具体操作流程

3

本次股东大会,股东可以通过深圳证券交易所交易系统和互联网投票 系统(网址为http://wltp.cninfo.com.cn)参加投票,参加网络投票时涉及 具体操作流程详见附件一。

## 五、会议联系方式

(一)会议联系人:赵明学、李文佳

(二)联系电话:0531-68906077

(三)传真:0531-68906075

(四)电子邮箱:sdlq000498@163.com

(五)本次股东大会会期半天,公司股东参加会议的食宿和交通费用自 理。

## 六、备查文件

山东高速路桥集团股份有限公司第九届董事会第三十八次会议决议、 第九届董事会第三十九次会议决议

附件一:参加网络投票的具体操作流程

附件二:授权委托书

山东高速路桥集团股份有限公司董事会

2022年10月25日

附件一

#### 参加网络投票的具体操作流程

一、网络投票的程序

1.投票代码:360498

2. 投票简称: "山路投票"

3.填报表决意见或选举票数:对于非累积投票提案,填报表决意见:同意、反对、 弃权。

4.股东对总议案进行投票,视为对除累积投票提案外的其他所有提案表达相同意见。 股东对总议案与具体提案重复投票时,以第一次有效投票为准。如股东先对具体提案投 票表决,再对总议案投票表决,则以已投票表决的具体提案的表决意见为准,其他未表 决的提案以总议案的表决意见为准;如先对总议案投票表决,再对具体提案投票表决, 则以总议案的表决意见为准。

二、通过深交所交易系统投票的程序

1.投票时间:2022 年 11 月 10 日的交易时间,即 9:15—9:25,9:30—11:30 和 13:00  $-15:00$ .

2.股东可以登录证券公司交易客户端通过交易系统投票。

三、通过深交所互联网投票系统投票的程序

1.互联网投票系统开始投票的时间为 2022 年 11 月 10 日上午 9:15,结束时间为 2022 年 11 月 10 日下午 3:00。

2.股东通过互联网投票系统进行网络投票,需按照《深圳证券交易所投资者网络 服务身份认证业务指引(2016年修订)》的规定办理身份认证,取得"深交所数字证书" 或"深交所投资者服务密码"。具体的身份认证流程可登录互联网投票系统 [http://wltp.cninfo.com.cn](http://wltp.cninfo.com.cn/) 规则指引栏目查阅。

3.股东根据获取的服务密码或数字证书,可登录 [http://wltp.cninfo.com.cn](http://wltp.cninfo.com.cn/) 在 规定时间内通过深交所互联网投票系统进行投票。

5

附件二

#### 授 权 委 托 书

兹委托 先生/女士代表我单位(个人)出席山东高速路桥集团股份有限公 司 2022 年第三次临时股东大会,并按照下列指示对相关议案行使表决权:

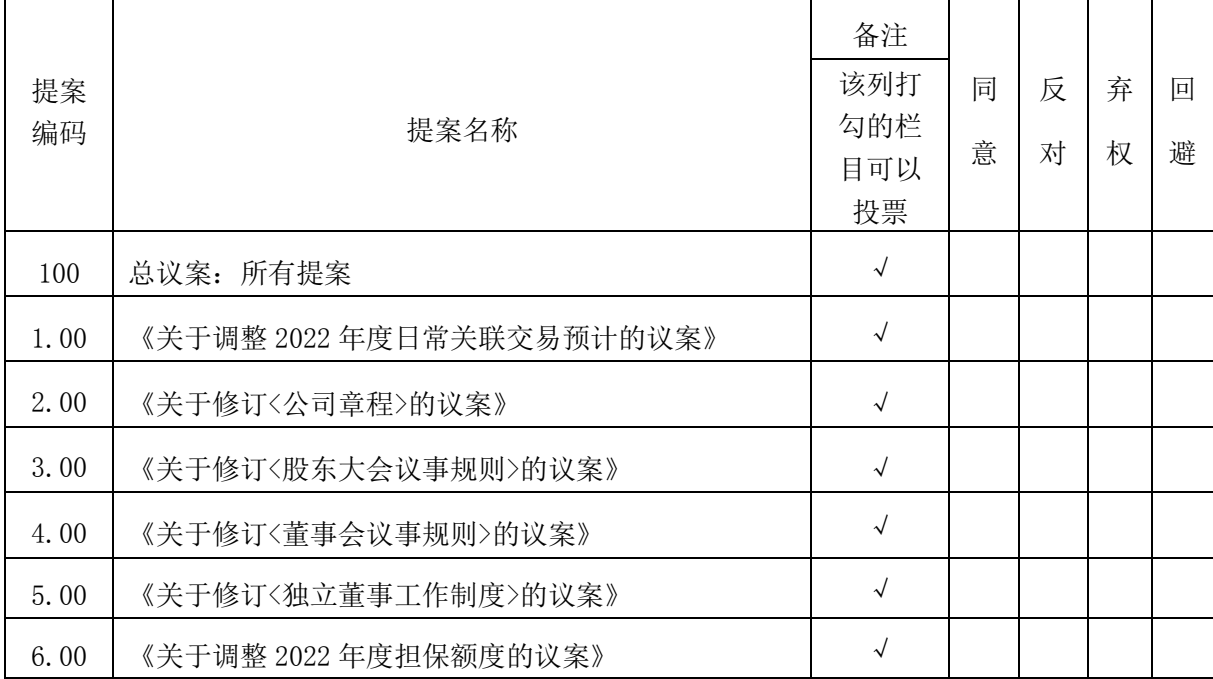

以上委托意见如果股东不作具体指示,视为股东代理人可以按自己的意愿表决。

委托人名称及签章(自然人股东签名、法人股东加盖法人公章):

委托人身份证号或营业执照号码:

持有上市公司股份数量: 性质:

委托人股票账号:

受委托人姓名(或盖章):

受托人身份证号码:

授权委托书签发日期: 年 月 日

委托书有效期限:自本授权委托书签署之日起至本次会议结束时。